# **Videotutoriales**

<p>A continuaci&oacute;n mostramos varios videotutoriales sobre la configuraci&oacute;n de los listados.</p></p>>>>
Senbsp;</p>

 $\boxed{\blacktriangleleft}$ 

 $\blacktriangleright$ 

#### **Búsquedas básicas**

 $\boxed{\blacktriangleleft}$ 

 $\,$  III

# **Imprimir listados**

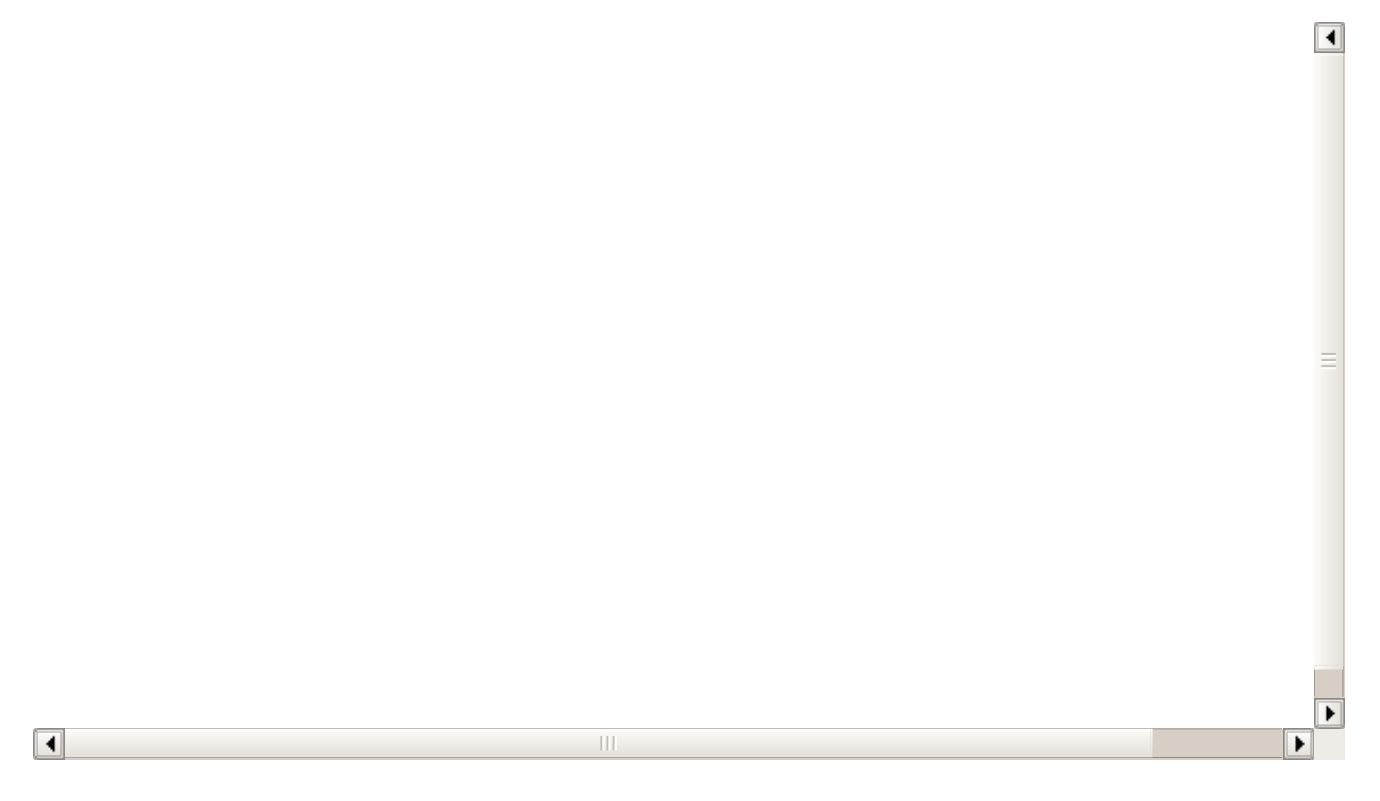

# **Configurar listados**

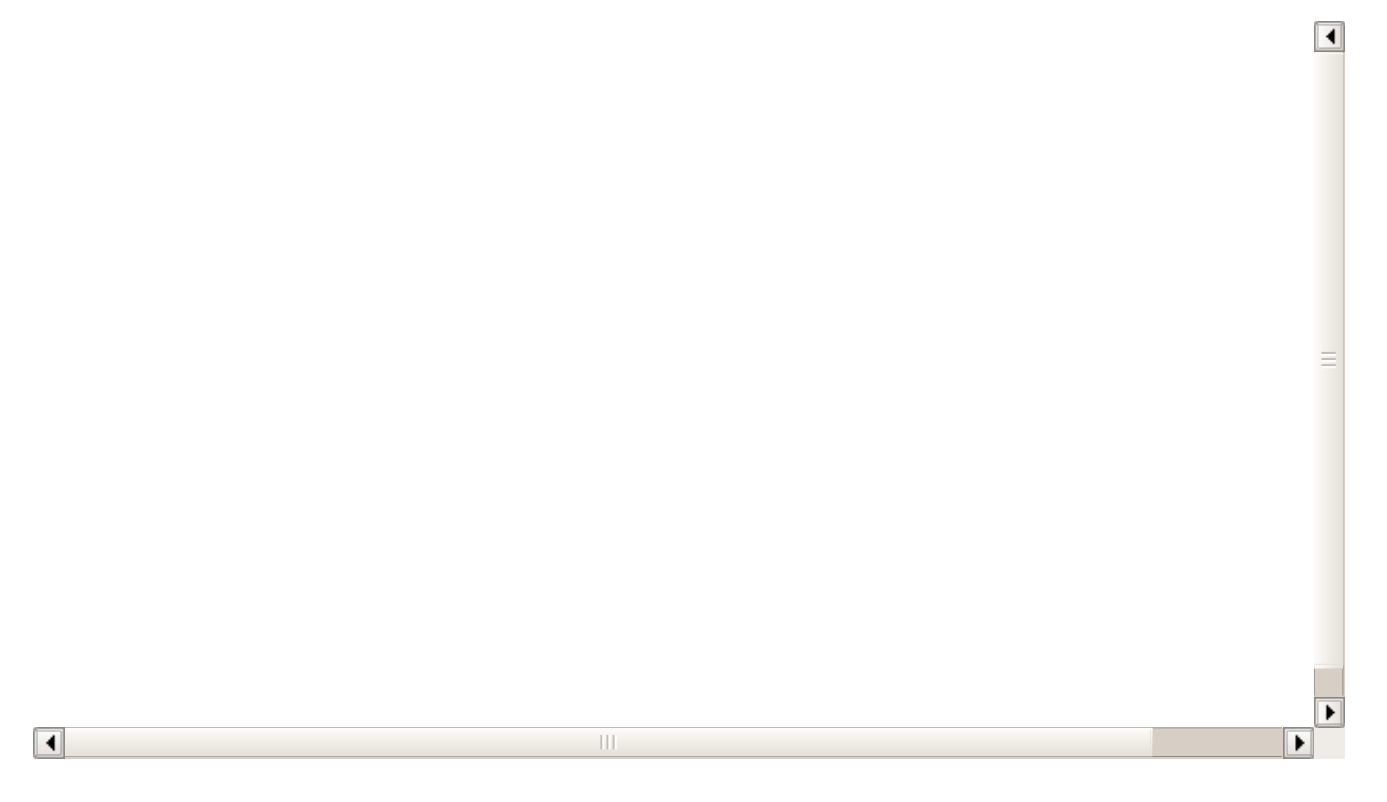

# **Duplicar solapas de listados**

 $\boxed{\blacktriangleleft}$  $\equiv$  $\overline{\mathbf{E}}$  $\boxed{\blacktriangleleft}$  $\mathop{\rm III}$ ▶

# **Añadir nuevas solapas**

 $\boxed{\blacktriangleleft}$  $\equiv$  $\overline{\mathbf{E}}$  $\boxed{1}$  $\,$  III ▶

#### **Borrar solapas**

 $\boxed{\blacktriangleleft}$  $=$  $\overline{\mathbf{E}}$  $\boxed{\blacktriangleleft}$  $\,$  III ▶

#### **Totalizadores**

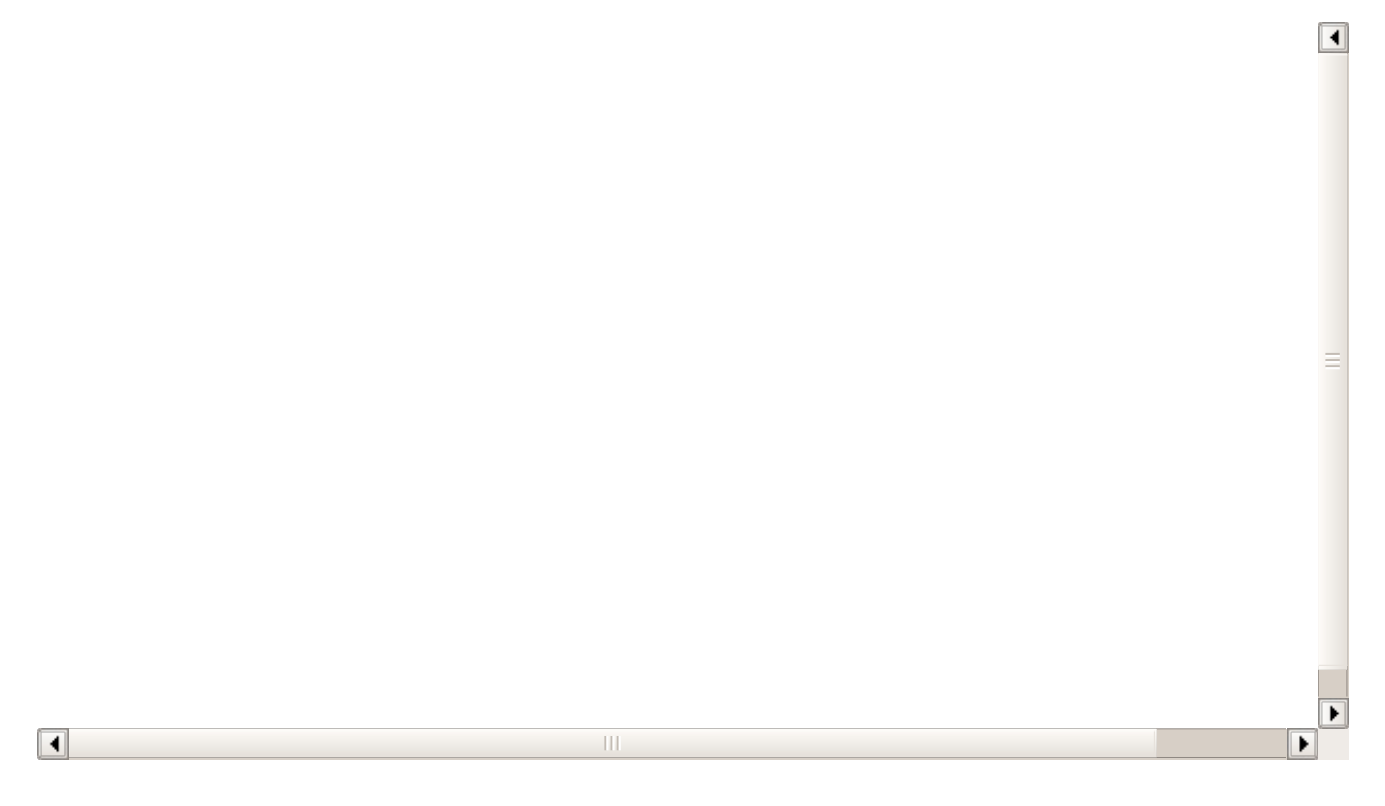

#### **Listados dentro de fichas**

 $\boxed{\blacktriangleleft}$  $\equiv$  $\overline{\phantom{0}}$  $\Box$  $\mathbb{H}$ Þ